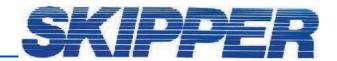

## Service data bulletin

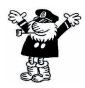

Instrument: IR300 Software upgrade

Date: 07.12.2006

Created by: Geir Theodorsen

## SUBJECT: How to upgrade SW version

To access IC please remove the backpanel.

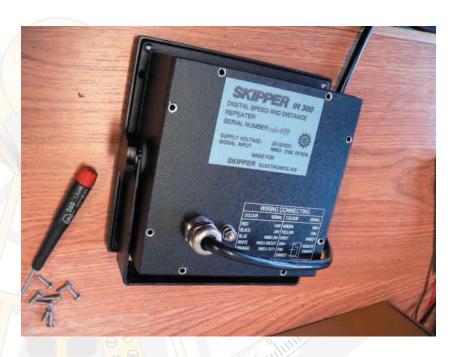

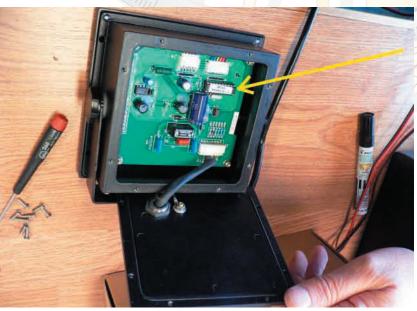

Software is located on U2.

Change the U2 with new version. Note the direction.